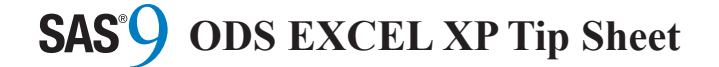

# **Printing Options Printing Options Printing Options**

**center\_vertical** = '**yes' | 'no' | 'on' | 'off' center\_vertical** = '**yes' | 'no' | 'on' | 'off' center\_vertical** = '**yes' | 'no' | 'on' | 'off' center\_horizontal** = '**yes' | 'no' | 'on' | 'off' center\_horizontal** = '**yes' | 'no' | 'on' | 'off' center\_horizontal** = '**yes' | 'no' | 'on' | 'off'**  Controls vertical and horizontal centering for printing. Controls vertical and horizontal centering for printing. Controls vertical and horizontal centering for printing. The default is **'no'**. The default is **'no'**. The default is **'no'**.

column\_repeat = 'none' | '*number*' | '*range*' |  **'header' 'header' 'header'**  row\_repeat = 'none' | '*number*' | '*range*' |  **'header' 'header' 'header'** 

If a number or range of numbers (e.g., '3–5') is specified, If a number or range of numbers (e.g., '3–5') is specified, If a number or range of numbers (e.g., '3–5') is specified, those columns/rows are repeated across pages when a those columns/rows are repeated across pages when a those columns/rows are repeated across pages when a worksheet breaks across pages when printing. If **'header'** worksheet breaks across pages when printing. If **'header'** worksheet breaks across pages when printing. If **'header'** is specified, the row/column headers for the first table of is specified, the row/column headers for the first table of is specified, the row/column headers for the first table of the worksheet are repeated. The default is **'none'**. the worksheet are repeated. The default is **'none'**. the worksheet are repeated. The default is **'none'**.

**fittopage** = '**yes' | 'no' | 'on' | 'off' fittopage** = '**yes' | 'no' | 'on' | 'off' fittopage** = '**yes' | 'no' | 'on' | 'off'**  Fit to the page when printing. The default is **'no'**. Fit to the page when printing. The default is **'no'**. Fit to the page when printing. The default is **'no'**.

**gridlines =** '**yes' | 'no' | 'on' | 'off' gridlines =** '**yes' | 'no' | 'on' | 'off' gridlines =** '**yes' | 'no' | 'on' | 'off'**  Controls gridlines when printing. The default is **'no'**. Controls gridlines when printing. The default is **'no'**. Controls gridlines when printing. The default is **'no'**.

**orientation = 'portrait' | 'landscape' orientation = 'portrait' | 'landscape' orientation = 'portrait' | 'landscape'**  Controls page orientation for the worksheet when printing. Controls page orientation for the worksheet when printing. Controls page orientation for the worksheet when printing. The default is **'portrait'**. The default is **'portrait'**. The default is **'portrait'**.

**page\_order\_across** = '**yes' | 'no' | 'on' | 'off' page\_order\_across** = '**yes' | 'no' | 'on' | 'off' page\_order\_across** = '**yes' | 'no' | 'on' | 'off'**  If set to **'yes'** or **'on'**, the worksheet page order is set to If set to **'yes'** or **'on'**, the worksheet page order is set to If set to **'yes'** or **'on'**, the worksheet page order is set to print across and then down. The default is **'no'**. print across and then down. The default is **'no'**. print across and then down. The default is **'no'**.

**pages\_fitheight = '***number***' pages\_fitheight = '***number***' pages\_fitheight = '***number***' pages\_fitwidth = '***number***' pages\_fitwidth = '***number***' pages\_fitwidth = '***number***'**  Determines the number of pages down and across, Determines the number of pages down and across, Determines the number of pages down and across, respectively, to fit the worksheet when printing. The default is **'1'**. default is **'1'**. default is **'1'**.

**print\_footer = '***string***' print\_footer = '***string***' print\_footer = '***string***' print\_header = '***string***' print\_header = '***string***' print\_header = '***string***'**  If embedded footers and headers are on, this value is used If embedded footers and headers are on, this value is used If embedded footers and headers are on, this value is used as the footer/header for printing. The default is **''**. as the footer/header for printing. The default is **''**. as the footer/header for printing. The default is **''**.

**rowcolheadings** = '**yes' | 'no' | 'on' | 'off' rowcolheadings** = '**yes' | 'no' | 'on' | 'off' rowcolheadings** = '**yes' | 'no' | 'on' | 'off'**  Enables row and column headings for printing. The Enables row and column headings for printing. The Enables row and column headings for printing. The default is **'no'**. default is **'no'**. default is **'no'**.

# **TAGATTR= Styles TAGATTR= Styles TAGATTR= Styles**

The TAGATTR= style attribute can be used to embed The TAGATTR= style attribute can be used to embed The TAGATTR= style attribute can be used to embed Excel instructions into cells. The TAGATTR= style Excel instructions into cells. The TAGATTR= style Excel instructions into cells. The TAGATTR= style attribute is applied using PROC TEMPLATE, Table attribute is applied using PROC TEMPLATE, Table attribute is applied using PROC TEMPLATE, Table templates, or one of the reporting procedures (PRINT, REPORT, TABULATE, FREQ CROSSTABS). A simple REPORT, TABULATE, FREQ CROSSTABS). A simple REPORT, TABULATE, FREQ CROSSTABS). A simple example is shown below.

```
 proc print noobs; 
 proc print noobs; 
 proc print noobs; 
 var a b; 
 var a b; 
 var a b; 
 var c / style(head)={tagattr='…'} 
 var c / style(head)={tagattr='…'} 
 var c / style(head)={tagattr='…'} 
style(data) = {tagattr=' ...'};
 run; 
 run; 
 run;
```
The TAGATTR= value is a space-separated list of The TAGATTR= value is a space-separated list of The TAGATTR= value is a space-separated list of name/value pairs. The name/value pairs are colon-name/value pairs. The name/value pairs are colon-name/value pairs. The name/value pairs are colonseparated as shown below. separated as shown below. separated as shown below.

 tagattr='format:###.## rotate:90 tagattr='format:###.## rotate:90 tagattr='format:###.## rotate:90  $formula: SUM(R[-4]C:R[-1]C'$ 

The following name-value pairs are supported: The following name-value pairs are supported: The following name-value pairs are supported:

**Format:***excel-format*  **Format:***excel-format*  **Format:***excel-format*  Excel format to use for the cell values. Excel format to use for the cell values. Excel format to use for the cell values.

**Formula:***excel-formula*  **Formula:***excel-formula*  **Formula:***excel-formula*  Excel formula used to compute the cell values. Excel formula used to compute the cell values. Excel formula used to compute the cell values.

**Hidden:Yes Hidden:Yes Hidden:Yes**  Hide the cell. Hide the cell. Hide the cell.

**MergeAcross:Yes | No | Number MergeAcross:Yes | No | Number MergeAcross:Yes | No | Number**  A value of **Yes** causes the cell to merge across the entire A value of **Yes** causes the cell to merge across the entire A value of **Yes** causes the cell to merge across the entire worksheet. A value of **Number** causes the cell to merge worksheet. A value of **Number** causes the cell to merge worksheet. A value of **Number** causes the cell to merge across that many columns. across that many columns. across that many columns.

**Rotate:***number* **Rotate:***number* **Rotate:***number* Rotates the text the given number of degrees. Only values Rotates the text the given number of degrees. Only values Rotates the text the given number of degrees. Only values from 90 to –90 are valid. from 90 to –90 are valid. from 90 to –90 are valid.

**Type:DateTime | General | Number | String Type:DateTime | General | Number | String Type:DateTime | General | Number | String**  Specifies the Excel data type for the cells. Specifies the Excel data type for the cells. Specifies the Excel data type for the cells.

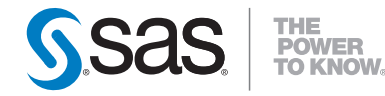

SAS Institute Inc. World Headquarters

+1 919 677 8000 www.sas.com/offices

SAS and all other SAS Institute Inc. product or service names are registered trademarks or trademarks  $\leq$  complete information,  $\leq$  complete information,  $\leq$  complete information,  $\leq$  complete information,  $\leq$  c of SAS Institute Inc. in the USA and other countries. ® indicates USA registration. Other brand and or SAS institute inc. in the USA and other countries. (@ indicates USA registration. Uther brand and<br>Broduct names are trademarks of their respective companies. Copyright © 2010, SAS Institute Inc.<br>All included the SAS of All rights reserved. 556045\_0210  $\frac{1}{2}$  becomes  $\frac{1}{2}$  becomes  $\frac{1}{2}$  becomes  $\frac{1}{2}$  becomes  $\frac{1}{2}$  becomes  $\frac{1}{2}$  becomes  $\frac{1}{2}$  becomes  $\frac{1}{2}$  becomes  $\frac{1}{2}$  becomes  $\frac{1}{2}$  becomes  $\frac{1}{2}$  becomes  $\frac{1}{2}$  becomes  $\frac{1$  $\frac{1}{2}$  $h = \frac{1}{2}$ 

# **SAS<sup>®</sup>** ODS Excel XP ODS Excel XP ODS Excel XP Tip Sheet Tip Sheet Tip Sheet

This tip sheet places frequently used This tip sheet places frequently used This tip sheet places frequently used information in one place, on one sheet of information in one place, on one sheet of information in one place, on one sheet of paper, so you don't have to search through the paper, so you don't have to search through the paper, so you don't have to search through the online documentation. It also gives you online documentation. It also gives you online documentation. It also gives you something to take home, type in, and try. something to take home, type in, and try. something to take home, type in, and try.

This tip sheet presents the most common This tip sheet presents the most common This tip sheet presents the most common statements and attributes used in creating statements and attributes used in creating statements and attributes used in creating output with the ODS TAGSETS.EXCELXP statement. This statement opens, manages, or statement. This statement opens, manages, or statement. This statement opens, manages, or closes ODS TAGSETS.EXCELXP. This statement closes ODS TAGSETS.EXCELXP. This statement closes ODS TAGSETS.EXCELXP. This statement produces Microsoft's spreadsheet XML. This produces Microsoft's spreadsheet XML. This produces Microsoft's spreadsheet XML. This tagset is used to import data into Microsoft tagset is used to import data into Microsoft tagset is used to import data into Microsoft Excel. Excel. Excel.

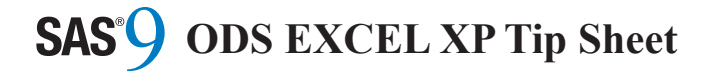

# **Basic Syntax Basic Syntax Basic Syntax Basic Syntax**

Execute the following code to get detailed information on options for the Excel XP tagset: options for the Excel XP tagset: options for the Excel XP tagset: options for the Excel XP tagset:

 ods tagsets.excelxp file='test.xml' ods tagsets.excelxp file='test.xml' ods tagsets.excelxp file='test.xml' ods tagsets.excelxp file='test.xml' options(doc='help'); options(doc='help'); options(doc='help'); options(doc='help');

The options in this tip sheet are specified as follows:

 ods tagsets.excelxp file='*filename*' ods tagsets.excelxp file='*filename*' ods tagsets.excelxp file='*filename*' ods tagsets.excelxp file='*filename*' options=(*name*=*value …*); options=(*name*=*value …*); options=(*name*=*value …*); options=(*name*=*value …*);

# **Documentation Options Documentation Options Documentation Options Documentation Options**

#### $\bf{d}$  *doc* **= '***string***'**

- 'help': displays introductory text and available options in full detail 'quick': displays introductory text and an alphabetical list of options, their current value, and a
- short description 'settings': displays configuration and debug settings 'changelog': lists the tagset changes in reverse order 'all': shows the output from all the Help options

# **Common Options Common Options Common Options Common Options**

**autofilter = 'none ' | 'all' | '***range'* **autofilter = 'none ' | 'all' | '***range'* **autofilter = 'none ' | 'all' | '***range'* **autofilter = 'none ' | 'all' | '***range'* Control auto filter for all columns or a range of columns (e.g., '3–5'). The default is **'none'**. (e.g., '3–5'). The default is **'none'**. (e.g., '3–5'). The default is **'none'**. (e.g., '3–5'). The default is **'none'**.

#### **autofilter\_table =** *'number'* **autofilter\_table =** *'number'* **autofilter\_table =** *'number'* **autofilter\_table =** *'number'*

Indicates which table on the worksheet gets autofiltering applied. The default is **'1'**. applied. The default is **'1'**. applied. The default is **'1'**. applied. The default is **'1'**.

#### absolute\_column\_width = 'none' | '*number*' |  **'***number-list***' '***number-list***' '***number-list***' '***number-list***'**

Specifies column widths in characters. If the value of this option is a comma-separated list, each number is used for the column in the same position. If the table has more the column in the same position. If the table has more the column in the same position. If the table has more the column in the same position. If the table has more columns, the list repeats. The default is 'none'.

## autofit\_height = 'yes' | 'no' | 'on' | 'off'

If 'yes' or 'on', row heights are not specified by the tagset. This allows the auto-fit height of Excel itself to work. The default is **'no'**. work. The default is **'no'**. work. The default is **'no'**. work. The default is **'no'**.

auto\_subtotals = 'yes' | 'no' | 'on' | 'off' If 'yes' or 'on', this option causes a subtotal formula to be placed in the subtotal cells on the last table row of the Print Procedure's tables. It works only if the totals happen once per table. It does not work if the BY value and the ID value match. The default is **'no'**. value match. The default is **'no'**. value match. The default is **'no'**. value match. The default is **'no'**.

#### **blank\_sheet = '***string***' blank\_sheet = '***string***' blank\_sheet = '***string***' blank\_sheet = '***string***'**

Create a blank worksheet with the name given (up to 31 Create a blank worksheet with the name given (up to 31 Create a blank worksheet with the name given (up to 31 Create a blank worksheet with the name given (up to 31 characters). This name will be used with a worksheet characters). This name will be used with a worksheet characters). This name will be used with a worksheet characters). This name will be used with a worksheet counter to create a unique name. The default is 'none'.

**contents** = '**yes' | 'no' | 'on' | 'off' contents** = '**yes' | 'no' | 'on' | 'off' contents** = '**yes' | 'no' | 'on' | 'off' contents** = '**yes' | 'no' | 'on' | 'off'**  If set to 'yes' or 'on', the first worksheet contains a table of contents with links to each worksheet in the workbook. The default is **'no'**. The default is **'no'**. The default is **'no'**. The default is **'no'**.

# contents\_workbook = 'contents' | 'index' |  **'workbooks' | 'all' 'workbooks' | 'all' 'workbooks' | 'all' 'workbooks' | 'all'**

If set to 'all', the contents file contains three worksheets: a list of workbooks, a hierarchical table of contents, and a list of worksheets. The default is 'contents, index'.

convert\_percentages = 'yes' | 'no' | 'on' | 'off' Converts percentage values to numeric percentages using Excel's percentage format. The default is 'yes'.

## **currency\_format = '***string***' currency\_format = '***string***' currency\_format = '***string***' currency\_format = '***string***'**

Specifies the Excel format to be used for currency. The default is **'currency'**. default is **'currency'**. default is **'currency'**. default is **'currency'**.

#### **currency\_symbol = '***string***' currency\_symbol = '***string***' currency\_symbol = '***string***' currency\_symbol = '***string***'**

Specifies characters used for detection of currency Specifies characters used for detection of currency Specifies characters used for detection of currency Specifies characters used for detection of currency formats so that Excel sees currency as numbers. The formats so that Excel sees currency as numbers. The formats so that Excel sees currency as numbers. The formats so that Excel sees currency as numbers. The default is **'\$'**. default is **'\$'**. default is **'\$'**. default is **'\$'**.

# **decimal\_separator = '***string***' decimal\_separator = '***string***' decimal\_separator = '***string***' decimal\_separator = '***string***'**

Character used for the decimal point. The default is  $\cdot$ .

## default\_column\_width = 'none' | '*number*' |  **'***number-list***' '***number-list***' '***number-list***' '***number-list***'**

Default column width (in characters). If the value of this option is a comma-separated list, each number is used for the column in the same position. If the table has more the column in the same position. If the table has more the column in the same position. If the table has more the column in the same position. If the table has more columns, the list repeats. The default is 'none'.

embedded\_footnotes = 'yes' | 'no' | 'on' | 'off' Embeds footnotes in the worksheet. By default, footnotes are a part of the print header and footer. The default is **'no'**. **'no'**. **'no'**. **'no'**.

embedded\_titles = 'yes' | 'no' | 'on' | 'off' Embeds titles in the worksheet. By default, titles are a part of the print header and footer. The default is 'no'.

embed\_titles\_once = 'yes' | 'no' | 'on' | 'off' If 'yes' or 'on', embedded titles appear only at the top of each worksheet. The default is **'no'**. each worksheet. The default is **'no'**. each worksheet. The default is **'no'**. each worksheet. The default is **'no'**.

**formulas** = '**yes'**  $|$  '**no'**  $|$  '**on'**  $|$  '**off'** Converts data values that start with an equal sign  $(=)$  into Excel formulas. The default is **'yes'**. Excel formulas. The default is **'yes'**. Excel formulas. The default is **'yes'**. Excel formulas. The default is **'yes'**.

frozen\_headers = 'yes' | 'no' | 'true' | 'false' |  **'***number***' '***number***' '***number***' '***number***'** 

If 'yes' or 'on', the rows down to the bottom of the headers are frozen when the table data scrolls. If a number is given, that is the row count that is frozen. The default is **'no'**. **'no'**. **'no'**. **'no'**.

## frozen\_rowheaders = 'yes' | 'no' | 'true' | 'false' |  **'***number***' '***number***' '***number***' '***number***'**

If 'yes' or 'on', the header columns on the left are frozen when the table data scrolls. If a number is given, that is the column count that is frozen. The default is 'no'.

## hidden\_columns = 'none' | '*number*' |  **'***number-list' | 'range'*   **'***number-list' | 'range'*   **'***number-list' | 'range'*   **'***number-list' | 'range'*

Hide specified columns. The value is a comma-separated Hide specified columns. The value is a comma-separated Hide specified columns. The value is a comma-separated Hide specified columns. The value is a comma-separated list of numbers or ranges. The default is 'none'.

## **index =** '**yes' | 'no' | 'on' | 'off' index =** '**yes' | 'no' | 'on' | 'off' index =** '**yes' | 'no' | 'on' | 'off' index =** '**yes' | 'no' | 'on' | 'off'**

If set to 'yes' or 'on', a worksheet is created that contains an index with a single link to each worksheet in the an index with a single link to each worksheet in the an index with a single link to each worksheet in the an index with a single link to each worksheet in the workbook. The default is **'no'**. workbook. The default is **'no'**. workbook. The default is **'no'**. workbook. The default is **'no'**.

**missing\_align = 'left' | 'center | 'right' missing\_align = 'left' | 'center | 'right' missing\_align = 'left' | 'center | 'right' missing\_align = 'left' | 'center | 'right'** Sets alignment of missing values. The default is 'right'.

## **pagebreaks** = '**yes' | 'no' | 'on' | 'off' pagebreaks** = '**yes' | 'no' | 'on' | 'off' pagebreaks** = '**yes' | 'no' | 'on' | 'off' pagebreaks** = '**yes' | 'no' | 'on' | 'off'**  Controls display of page break lines. The default is 'no'.

#### **row\_height\_fudge = '***number***' row\_height\_fudge = '***number***' row\_height\_fudge = '***number***' row\_height\_fudge = '***number***'**

This value is added to the row height for each row. The additional height makes the spreadsheet easier to read. The default is **'4'**. The default is **'4'**. The default is **'4'**. The default is **'4'**.

#### **row\_heights = '***number-list***' row\_heights = '***number-list***' row\_heights = '***number-list***' row\_heights = '***number-list***'**

Controls how tall the rows will be for each type of row. The numbers are in points. The default is  $\mathbf{0.0,0,0,0,0,0}$ .

**sheet\_interval = 'table' | 'page' | 'bygroup' | sheet\_interval = 'table' | 'page' | 'bygroup' | sheet\_interval = 'table' | 'page' | 'bygroup' | sheet\_interval = 'table' | 'page' | 'bygroup' | 'proc' | 'none' 'proc' | 'none' 'proc' | 'none' 'proc' | 'none'** 

Controls when a new worksheet is created. The default is **'none'**. **'none'**. **'none'**. **'none'**.

## $s$  **heet\_label = 'none' | '***string*'

Controls the prefix of worksheet names. The default is Controls the prefix of worksheet names. The default is Controls the prefix of worksheet names. The default is Controls the prefix of worksheet names. The default is **'none'**. **'none'**. **'none'**. **'none'**.

#### $s$ heet\_name = 'none' | '*string*'

Specifies the worksheet name (up to 31 characters). This name will be used in combination with a worksheet name will be used in combination with a worksheet name will be used in combination with a worksheet name will be used in combination with a worksheet counter to create a unique name. The default is 'none'.

#### **skip\_space = '***number-list***' skip\_space = '***number-list***' skip\_space = '***number-list***' skip\_space = '***number-list***'**

Controls how much space follows the different types of Controls how much space follows the different types of Controls how much space follows the different types of Controls how much space follows the different types of output that can occur within a worksheet. The default is **'1,0,1,1,1'**. **'1,0,1,1,1'**. **'1,0,1,1,1'**. **'1,0,1,1,1'**.

suppress\_bylines = 'yes' | 'no' | 'on' | 'off' Suppresses bylines in the worksheet. The default is 'no'.

#### **thousands\_separator = 'string' thousands\_separator = 'string' thousands\_separator = 'string' thousands\_separator = 'string'**

Specifies the character used for indicating thousands in numeric values. The default is **','**. numeric values. The default is **','**. numeric values. The default is **','**. numeric values. The default is **','**.

#### width\_fudge = 'none' | '*number*'

This value is used with **width\_points** and column width to calculate an approximate width for the table columns. The default is **'0.75'**. The default is **'0.75'**. The default is **'0.75'**. The default is **'0.75'**.

**width\_points = 'none' | '***number***' width\_points = 'none' | '***number***' width\_points = 'none' | '***number***' width\_points = 'none' | '***number***'**  Override value for width calculations. The default is Override value for width calculations. The default is Override value for width calculations. The default is Override value for width calculations. The default is **'none'**. **'none'**. **'none'**. **'none'**.

#### **zoom = '***number***' zoom = '***number***' zoom = '***number***' zoom = '***number***'**

Determines the initial zoom level on the worksheet. The default is **'100'**. default is **'100'**. default is **'100'**. default is **'100'**.